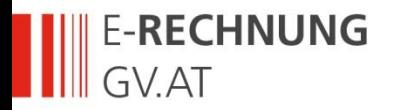

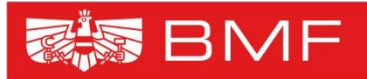

BUNDESMINISTERIUM **FÜR FINANZEN** 

# **E-RECHNUNG.GV.AT Kongress e-Vergabe und e-Rechnung 2016 WKÖ 13. 12. 2016**

Thomas Palmetzhofer, BMF, Abt. V/3 ZV Mag<sup>a</sup>. Sabine Gorgosilich BMF, Abt. V/3 HV DI Philip Helger BRZ, Ber. E-DC

Christian Ihle, BMF, Abt. V/3

E-RECHNUNG.GV.AT – Die elektronische Rechnungseinbringung

## **E-RECHNUNG.GV.AT Ein Erfolgsmodell**

#### BMF

**JDESMINISTERIUM** R FINANZEN

- Seit 1. 1. 2014 mehr als **2.300.000 e-Rechnungen** (~65.000/Monat)
- Mehr als **60.000 Vertragspartner**
- Einbringer der e-Rechnung über USP (Unternehmensserviceportal) benötigt eine **einmalige Registrierung** am USP
	- Personifizierter Zugang, daher **keine elektronische Signatur** erforderlich
	- Eigene Lösung im Portalverbund eingebunden
- Einbringung durch Dritte (z.B. Serviceprovider) ist gewährleistet
- Akzeptierte Rechnungsformate: **ebInterface** 4.\* und **PEPPOL-UBL** 2.1
- Verschiedene Übertragungswege verfügbar (manuell und automatisiert)
- PEPPOL Transport-Infrastruktur (AS2 Endpoint) ist eingerichtet und in Verwendung (AP/SMP/SML)
- Workflowgesteuerte Bearbeitung der e-Rechnung beim Bund
- Plattform für **umfassende Testmöglichkeiten** ist öffentlich zugänglich
- Von allen öffentlich ausschreibenden Stellen nutzbar
	- Clearing Service (ERC)
- Offen für kommende (EU)-Standards

### **E-RECHNUNG.GV.AT Rechtlicher Rahmen**

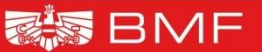

**DESMINISTERIUM** R FINANZEN

- **Richtlinie 2010/45/EU**
	- Gleichstellung der Papier- und der e-Rechnung
- **UStG**
	- Umsetzung der Richtlinie 2010/45/EU
- **e-Rechnungsverordnung zum UStG**
- **§ 5 IKTKonsolidierungs Gesetz (IKTKonG)** 
	- Regelung für die e-Rechnung an Bundesdienststellen
- **Verordnung zum IKTKonG**
- **Richtlinie 2014/55/EU** 
	- hat Auswirkung auf alle öffentlich ausschreibenden Stellen
- **BVerG**
	- Umsetzung der Richtlinie 2014/55/EU

### **E-RECHNUNG.GV.AT/Clearing Service Einbringungswege und -arten**

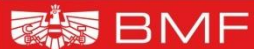

**BUNDESMINISTERIUM FÜR FINANZEN** 

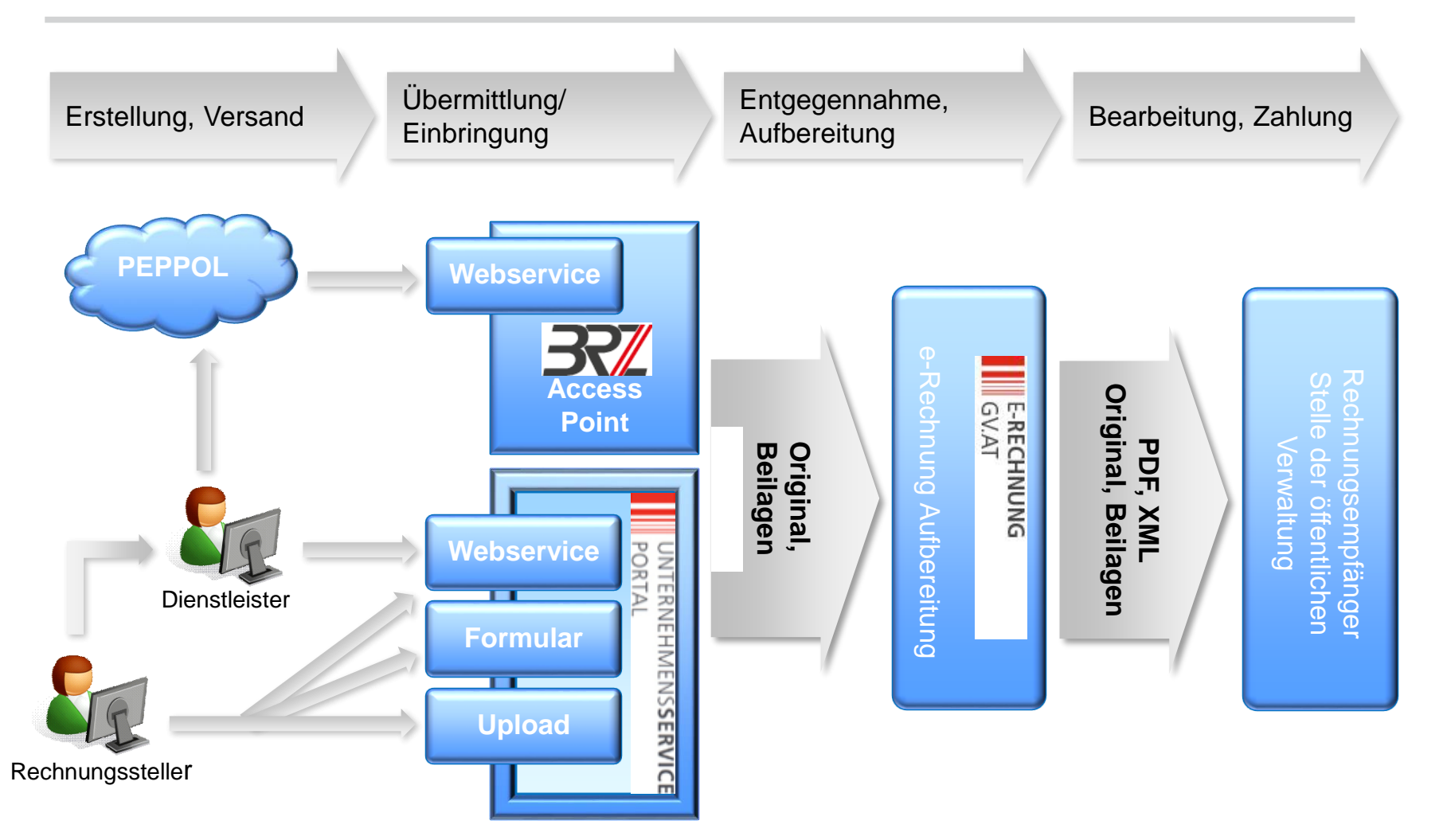

### **E-RECHNUNG.GV.AT/Clearing Service Einbringungswege**

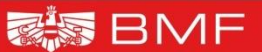

NDESMINISTERIUM 3 FINANZEN

- **Einbringungsarten und unterstützte Formate**  Über **USP** oder den **Behördenportalverbund** für Körperschaften durch
	- Erfassen der Rechnung im Online-Formular 25 %
	- Hochladen einer Rechnung im ebInterface-Format (4.0/4.1/4.2) oder im PEPPOL-Format (2.0/2.1) - 11 %
	- Automatische Übermittlung mittels Webservice (jedes unterstützte Format) - 63 %

### Über das **PEPPOL-Verfahren (Transport-Infrastruktur)**

Automatische Übermittlung von UBL-Files im PEPPOL Format  $(2.0/2.1) - 1$  %

#### • **Formatprüfung und Eingangsbestätigung**

- Technische Prüfung und umgehende Bestätigung des Rechnungseingangs
	- o Im Fehlerfall: aussagekräftige Fehlermeldung (die e-Rechnung gilt als nicht eingebracht)
- Unmittelbare Übertragung der technisch richtigen e-Rechnung an das Empfängersystem zur formalen Prüfung und weiteren Verarbeitung
	- o Bestätigung des Eingangs mittels E-Mail oder Webservice
	- o Im Fehlerfall: aussagekräftige Fehlermeldung (die e-Rechnung gilt als nicht eingebracht)

E-RECHNUNG.GV.AT – Die elektronische Rechnungseinbringung

## **E-RECHNUNG.GV.AT/Clearing Service Wahl des Einbringungswegs**

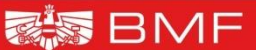

DESMINISTERIUM

#### • **Erfassen im Onlineformular**

- Die e-Rechnungen kann nicht selbst erstellt werden
- Wenige e-Rechnungen
- Vorlagen unterstützen Erfassung

#### • **Upload**

- Die selbst erstellte e-Rechnung kann nicht automatisch übermittelt werden
- Wenige e-Rechnungen

#### • **Webservice**

- Die selbsterstellte e-Rechnung wird automatisch übermittelt
- Viele e-Rechnungen

#### • **Im Wege des Unternehmensserviceportals**

- National tätige österreichische Vertragspartner

#### • **Im Wege der PEPPOL Transport-Infrastruktur**

- International tätige österreichische Vertragspartner
- International tätige Vertragspartner anderer EU-Länder

### **E-RECHNUNG.GV.AT/Clearing Service Rechnungs-Empfänger**

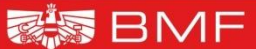

NDESMINISTERIUM R FINANZEN

#### • **Alle Bundesdienststellen**

- Alle Bundesministerien und deren nachgeordnete Dienststellen, das Parlament, die Präsidentschaftskanzlei, der Verwaltungsgerichtshof, der Verfassungsgerichtshof, die Volksanwaltschaft, der Rechnungshof

#### • **Weitere angeschlossene Empfänger (nicht Bund)**

- Bundesrechenzentrum GmbH
- Land Oberösterreich
- Land Kärnten
- Bundesbeschaffung GmbH

#### • **In Umsetzung (nicht Bund)**

- OeNB
- Stadt Wien

#### • **Weitere in Vorbereitung**

## **E-RECHNUNG.GV.AT/Clearing Service Referenzen**

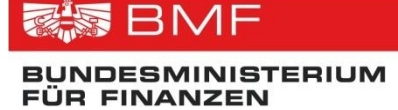

#### **Können ausschließlich vom Auftraggeber bekanntgegeben werden**

#### • **Bund**

- Auftragsreferenz muss mit dreistelligem alphanumerischen Code und/oder zehnstelliger Nummer + ":" beginnen (z. B.  $AB1$ : oder 0123456789:)
- Lieferantennummer (max. 10-stellig, siehe [www.erechnung.gv.at\)](http://www.erechnung.gv.at/)

#### • **Bundesrechenzentrum GmbH**

- Auftragsreferenz muss mit BRZ/ beginnen. Der folgende Wert muss 3-stellig numerisch oder 7-stellig numerisch sein
- Lieferantennummer (6-stellig numerisch ohne führenden Nullen)

#### • **Land Kärnten**

- Auftragsreferenz muss mit L2/ beginnen
- Lieferantennummer (maximal 6-stellig numerisch; ist sie 5-stellig, muss die erste Stelle "2" sein)
- **Land Oberösterreich** 
	- Auftragsreferenz muss mit L4/ beginnen
- **Bundesbeschaffung GmbH**
	- Auftragsreferenz muss mit BBG/ beginnen

### **E-RECHNUNG.GV.AT**

### [www.erechnung.gv.at](http://www.erechnung.gv.at/)

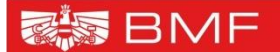

**BUNDESMINISTERIUM FÜR FINANZEN** 

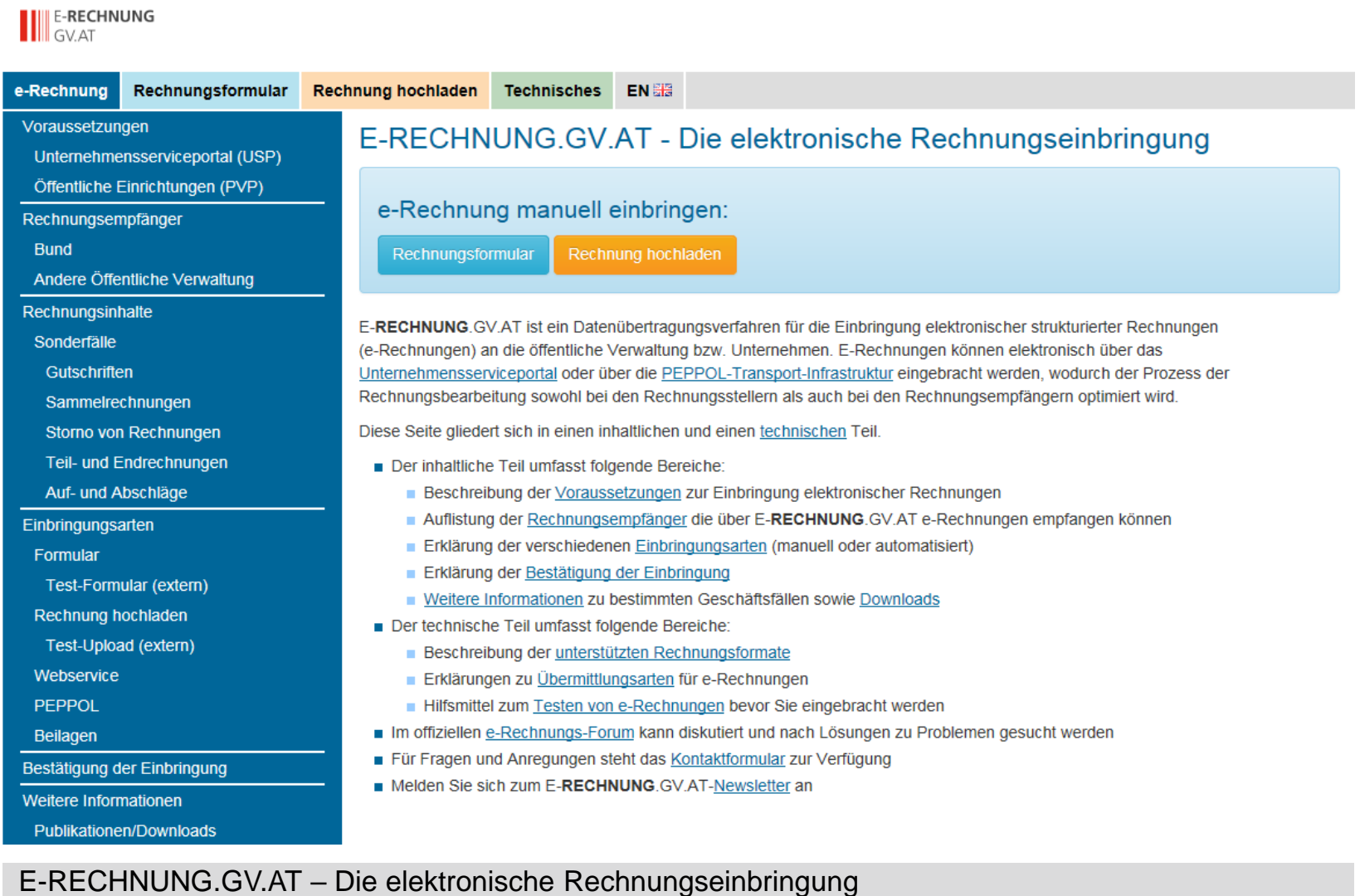

### **E-RECHNUNG.GV.AT Testumgebung**

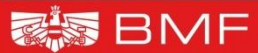

NDESMINISTERIUM R FINANZEN

- Eigene **Testumgebung** verfügbar
	- [https://test.e-rechnung.gv.at](https://test.e-rechnung.gv.at/)
	- Keine Authentifizierung erforderlich, daher für alle erreichbar
	- Alle Funktionen der e-Rechnung stehen auch in der Testumgebung zur Verfügung
- **Testformular** Aufruf in Info- oder Testseite möglich
	- Vorlagen können in der Test- und in der Echtumgebung verwendet werden
- **Hochladen** von e-Rechnungen in der Testumgebung
	- Es erfolgen die gleichen Prüfungen wie in der Produktionsumgebung
- Testweise Übermittlung mittels **Webservice**
	- USP-Webservice-Benutzer erforderlich (auch für den Test)
	- Verschiedene Testebenen verfügbar
		- o Ausschließlich technische Prüfung
		- o Technische und formale Prüfung
	- Eigener SOAP-Tester zur Prüfung von SOAP-Nachrichten verfügbar
- Test der **PEPPOL**-Übertragung
	- Eigener Test-SMP verfügbar
	- Eigene Test-Teilnehmer-IDs für Rechnungen und Gutschriften eingerichtet
- **Öffentliches Forum** für technische Fragen vorhanden

# **Links**

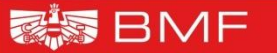

**BUNDESMINISTERIUM FÜR FINANZEN** 

• **Unternehmensserviceportal (USP)**

[www.usp.gv.at](http://www.usp.gv.at/)

#### • **E-RECHNUNG.GV.A**T

[www.e-rechnung.gv.at](http://www.e-rechnung.gv.at/) [test.e-rechnung.gv.at](https://test.e-rechnung.gv.at/)

#### • **ebInterface/Wirtschaftskammer Österreich (WKO)**

[www.wko.at](http://www.wko.at/)

[www.ebinterface.at](http://www.ebinterface.at/)

[www.ebinterface.org](http://www.ebinterface.org/)

#### • **EU Seiten**

[www.peppol.eu](http://www.peppol.eu/)

[www.cenbii.eu](http://www.cenbii.eu/)

## **Kontaktdaten**

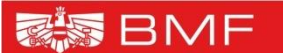

**BUNDESMINISTERIUM FÜR FINANZEN** 

- Ihle Christian BMF, Abteilung V/3
- Mag<sup>a</sup>. Gorgosilich Sabine BMF, Abteilung V/3 HV
- Palmetzhofer Thomas BMF, Abteilung V/3, ZV
- DI Philip Helger BRZ, Bereich E-DC
- Ihre Fragen oder Anliegen richten Sie bitte an folgende Postkörbe: **[erechnung@bmf.gv.at](mailto:erechnung@bmf.gv.at) (fachlich)**

```
support-erb@brz.gv.at (technisch)
```